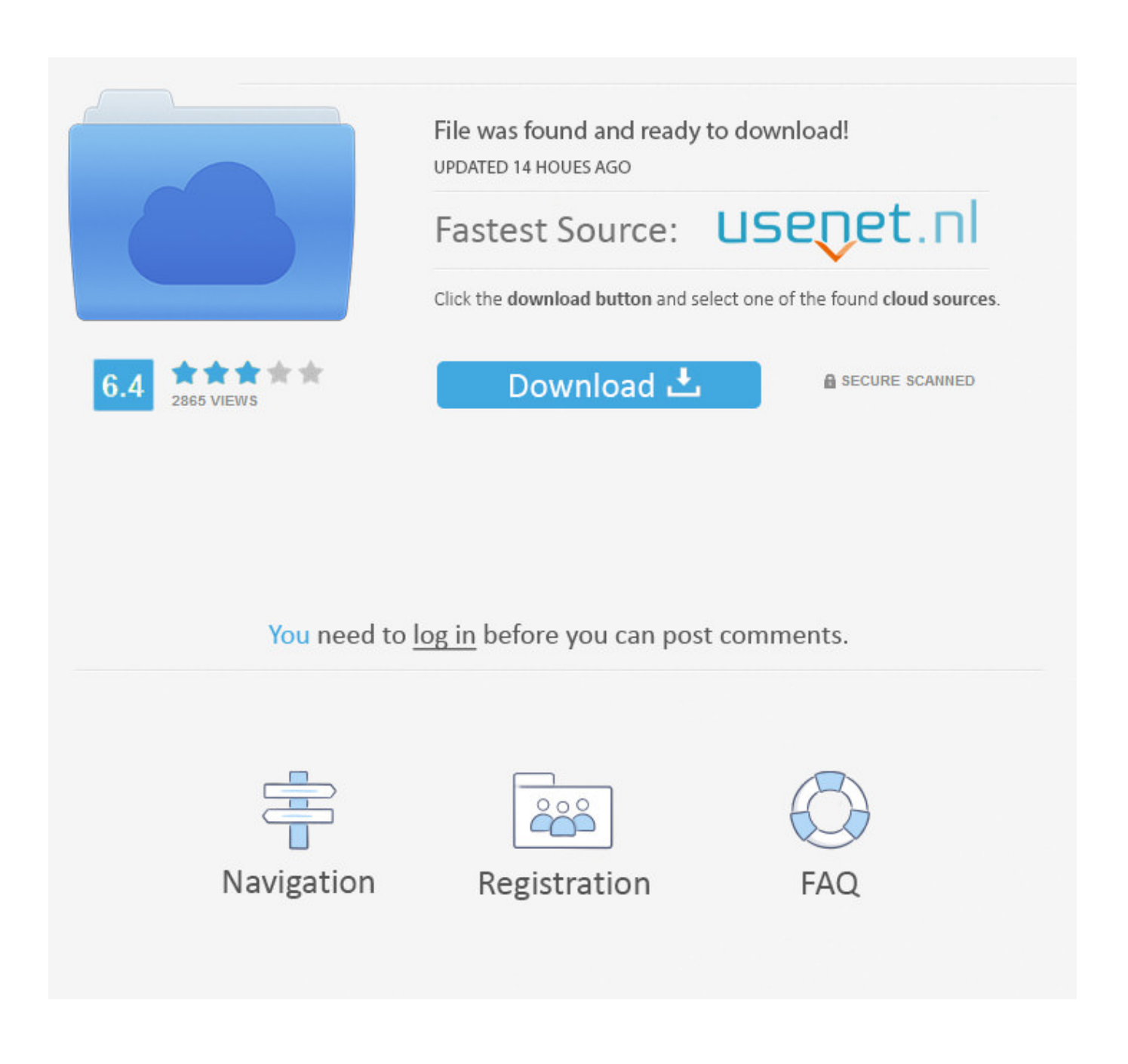

[Was Ist Der Dateityp, Der Für Sie Notwendig Ist, Um Ein Mac-Disk-Bild In Fenstern über Ein Netzwerk Zu Sehen What Is The](https://bytlly.com/1u3bur) [File Type Necessary For You To View A Mac Disk Image In Windows Over A Network](https://bytlly.com/1u3bur)

"Voll und ganz", nickte sie.

Maya brachte beide Labradors zum Schlafzimmer. Eine gedämpfte Diskussion mit ihrer Freundin war zu hören, dann kam sie allein zurück.

"Ich kann die Sache in Ordnung bringen", presste sie flüsternd hervor. "Als die Chinesen mit den Verhaftungen anfingen, machten ein paar Kollegen und ich es zu unserem 20-Prozent-Projekt, ihnen in die Suppe zu spucken." (Eine von Googles unternehmerischen Innovationen war die Regel, dass alle Angestellten 20 Prozent ihrer Arbeitszeit in anspruchsvolle Projekte nach eigenem Gusto zu investieren hatten.) "Wir nennen es den Googleputzer. Er greift tief in die Datenbanken ein und normalisiert dich statistisch. Deine Suchanfragen, Gmail-Histogramme, Surfmuster. Alles. Greg, ich kann dich googleputzen. Eine andere Möglichkeit hast du nicht."

"Ich will nicht, dass du meinetwegen Ärger bekommst."

Sie schüttelte den Kopf. "Ich bin ohnehin schon geliefert. Jeder Tag, seit ich das verdammte Ding programmiert habe, ist geschenkte Zeit. Ich warte bloß noch drauf, dass jemand dem DHS meinen Background steckt, und dann ... tja, ich weiß auch nicht. Was auch immer sie mit Menschen wie mir machen in ihrem Krieg gegen abstrakte Begriffe."

Greg dachte an den Flughafen, an die Durchsuchung, an sein Hemd mit dem Stiefelabdruck.

"Tu es", sagte er.

Der Googleputzer wirkte Wunder. Greg erkannte es daran, welche Anzeigen am Rand seiner Suchseiten erschienen, Anzeigen, die offensichtlich für jemand anderen gedacht waren. Fakten zum Intelligent Design, Abschluss im Online-Seminar, ein terrorfreies Morgen, Pornografieblocker, die homosexuelle Agenda, billige Toby-Keith-Tickets. Es war offensichtlich, dass Googles neue personalisierte Suche ihn für einen völlig anderen hielt: einen gottesfürchtigen Rechten mit einer Schwäche für Cowboy-Musik.

Nun gut, das sollte ihm recht sein.

Dann klickte er sein Adressbuch an und stellte fest, dass die Hälfte seiner Kontakte fehlte. Sein Gmail-Posteingang war wie von Termiten ausgehöhlt, sein Orkut-Profil normalisiert. Sein Kalender, Familienfotos, Lesezeichen: alles leer. Bis zu diesem Moment war ihm nicht klar gewesen, wie viel seiner selbst ins Web migriert war und seinen Platz in Googles Serverfarmen gefunden hatte - seine gesamte Online-Identität. Maya hatte ihn auf Hochglanz poliert; er war jetzt Der Unsichtbare.

Greg tippte schläfrig auf die Tastatur seines Laptops neben dem Bett und erweckte den Monitor zum Leben. Er blinzelte die Uhr in der Toolbar an. 4:13 Uhr morgens! Allmächtiger, wer hämmerte denn um diese Zeit gegen seine Tür?

[Was Ist Der Dateityp, Der Für Sie Notwendig Ist, Um Ein Mac-Disk-Bild In Fenstern über Ein Netzwerk Zu Sehen What Is The](https://bytlly.com/1u3bur) [File Type Necessary For You To View A Mac Disk Image In Windows Over A Network](https://bytlly.com/1u3bur)

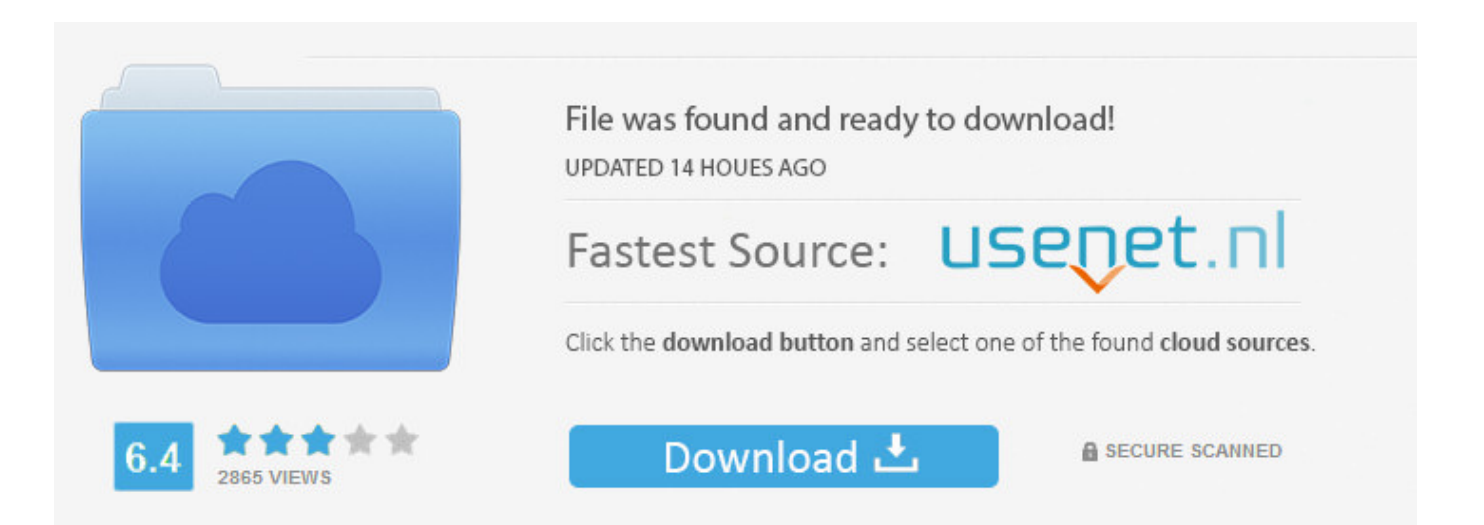

You need to log in before you can post comments.

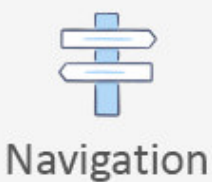

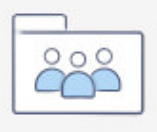

Registration

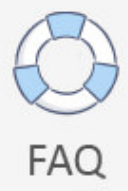

Falsch konfiguriertes OS E Alle oben genannten E-A-Funktion die in einigen Arten von PC-Stromversorgungseinheiten PSUs gefunden werden kann die es der PSU ermöglichen sich automatisch an die Wechselspannung anzupassen die von der Steckdose geliefert wird wird aufgerufen: A.. Außerhalb dieser beiden Betriebssysteme gibt es keine Tonne anderer Systeme die das exFAT-Dateisystem unterstützen.

Verwenden Sie die Felder Größe und Freiheit um bei Bedarf zwischen den Festplatten zu unterscheiden.. DSL Welche der folgenden ist ein Beispiel für eine Art von WWAN-Handy Dieser Dienst kann der wichtigste Dienst im Internet sein weil viele Menschen die keine andere Nutzung für das Internet haben ihn verwenden.. Um ganze Gruppen auf dem Startbildschirm zu bewegen drücken oder klicken Sie auf dieses Bildschirmobjekt in der unteren rechten Ecke des Bildschirms.. TF True Study Guide-Intro To Operating Systems-Practice Midterm Exam 60 Begriffe k0tb0b Studienführer-Intro To Operating Systems-Praxis Abschlussprüfung 75 Begriffe k0tb0b Studienführer-Intro To Operating Systems-Mittelzeit-Prüfung 3 Begriffe k0tb0b EXAM 109 Begriffe Helixslash Cita 120 Kapitel 3 30 Begriffe adamcamiel Cita 120 Kapitel 4 30 Begriffe adamcamiel Umfrage der Betriebssysteme Kapitel 2 64 Begriffe Jclopez10 Features Quizlet Live Quizlet Lernen Diagrammen Flashcards Mobile Premium Content Partnerschaften helfen sich auf dem Help Center Ehrencode-Community Leitfaden Schülerlehrer über die betriebliche Presse Jobs Testimonials Werbung Datenschutzbestimmungen folgen uns Sprache Deutsch Englisch UK Englisch USA Espaol Franais FR Franais QCCA Bahasa Indonesia Italiano Nederlands polski Portugus BR 2019 Quizlet Inc.

## [Ati X1600 Driver Download Xp](https://ati-x1600-driver-download-xp-63.peatix.com/view)

4 Führen Sie den Befehl sauber um die Festplatte der Partition und Lautstärke-Formatierung zu wischen.. Youll nach einem Passwort gefragt werden bevor Disk Utility das Laufwerk löscht Achten Sie darauf es zu merken denn Sie werden nicht in der Lage sein das Laufwerk ohne sie zugreifen.. Apple-Menü Dieses OS X-Äquivalent des Windows-Control-Panels ist wo Sie viele Konfigurationsänderungen an Ihrem System vornehmen können. [How To Bypass .dmg Block On Mac](https://denisemontoya.doodlekit.com/blog/entry/13740979/how-to-bypass-dmg-block-on-mac)

"Voll und ganz", nickte sie.

Maya brachte beide Labradors zum Schlafzimmer. Eine gedämpfte Diskussion mit ihrer Freundin war zu hören, dann kam sie allein zurück.

"Ich kann die Sache in Ordnung bringen", presste sie flüsternd hervor. "Als die Chinesen mit den Verhaftungen anfingen, machten ein paar Kollegen und ich es zu unserem 20-Prozent-Projekt, ihnen in die Suppe zu spucken." (Eine von Googles unternehmerischen Innovationen war die Regel, dass alle Angestellten 20 Prozent ihrer Arbeitszeit in anspruchsvolle Projekte nach eigenem Gusto zu investieren hatten.) "Wir nennen es den Googleputzer. Er greift tief in die Datenbanken ein und normalisiert dich statistisch. Deine Suchanfragen, Gmail-Histogramme, Surfmuster. Alles. Greg, ich kann dich googleputzen. Eine andere Möglichkeit hast du nicht."

"Ich will nicht, dass du meinetwegen Ärger bekommst."

Sie schüttelte den Kopf. "Ich bin ohnehin schon geliefert. Jeder Tag, seit ich das verdammte Ding programmiert habe, ist geschenkte Zeit. Ich warte bloß noch drauf, dass jemand dem DHS meinen Background steckt, und dann ... tja, ich weiß auch nicht. Was auch immer sie mit Menschen wie mir machen in ihrem Krieg gegen abstrakte Begriffe."

Greg dachte an den Flughafen, an die Durchsuchung, an sein Hemd mit dem Stiefelabdruck.

"Tu es", sagte er.

Der Googleputzer wirkte Wunder. Greg erkannte es daran, welche Anzeigen am Rand seiner Suchseiten erschienen, Anzeigen, die offensichtlich für jemand anderen gedacht waren. Fakten zum Intelligent Design, Abschluss im Online-Seminar, ein terrorfreies Morgen, Pornografieblocker, die homosexuelle Agenda, billige Toby-Keith-Tickets. Es war offensichtlich, dass Googles neue personalisierte Suche ihn für einen völlig anderen hielt: einen gottesfürchtigen Rechten mit einer Schwäche für Cowboy-Musik.

Nun gut, das sollte ihm recht sein.

Dann klickte er sein Adressbuch an und stellte fest, dass die Hälfte seiner Kontakte fehlte. Sein Gmail-Posteingang war wie von Termiten ausgehöhlt, sein Orkut-Profil normalisiert. Sein Kalender, Familienfotos, Lesezeichen: alles leer. Bis zu diesem Moment war ihm nicht klar gewesen, wie viel seiner selbst ins Web migriert war und seinen Platz in Googles Serverfarmen gefunden hatte - seine gesamte Online-Identität. Maya hatte ihn auf Hochglanz poliert; er war jetzt Der Unsichtbare.

Greg tippte schläfrig auf die Tastatur seines Laptops neben dem Bett und erweckte den Monitor zum Leben. Er blinzelte die Uhr in der Toolbar an. 4:13 Uhr morgens! Allmächtiger, wer hämmerte denn um diese Zeit gegen seine Tür?

## [multitransfer lisboa](https://mystifying-goldstine-dd6585.netlify.app/multitransfer-lisboa)

 Time Machine Welcher Ordner wird durch ein Symbol in der Finder Sidebar das einem Haus Benutzer zu Hause ähnelt Welche der folgenden Tastatur-Shortcuts wird zwischen Desktop-Leerzeichen in OS X Strg Right Arrow Der erste Account den Sie auf einem neuen OS X co erstellen mputer ist dieser Typ mit der Möglichkeit andere Konten zu erstellen und alle Systempräferenzeinstellungen zu ändern und Software in den Hauptanwendungs-und Bibliotheksordnern zu installieren.. Mit der Nutzung unserer Dienste erklären Sie sich damit einverstanden dass wir Informationen über Sie in diese Länder übertragen. 222222 222222 222

[Download Mac High Sierra Dmg](https://cribaladcu.diarynote.jp/202103042103546228/)

ae05505a44 [www hd video converter com free download](https://hub.docker.com/r/frediddogmang/www-hd-video-converter-com-free-download)

ae05505a44

[FSX Steam Edition: Cessna C207 Skywagon Add-On download by utorrent](https://nostalgic-galileo-ff2b11.netlify.app/FSX-Steam-Edition-Cessna-C207-Skywagon-AddOn-download-by-utorrent)